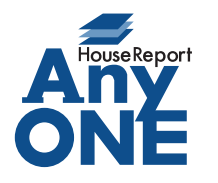

エニワンサポート通信

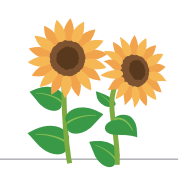

ご挨拶

いつもお世話になっております。

AnyONE サポートセンターより AnyONE に関する情報をお届けします。 AnyONE には、工事日程の進捗項目を自由に追加できる拡張オプションがあります。 しかし、項目によっては内容が重複したり、画面を切り替えて確認しなければなりません。 そんな不便は、こんな方法で解決できます。

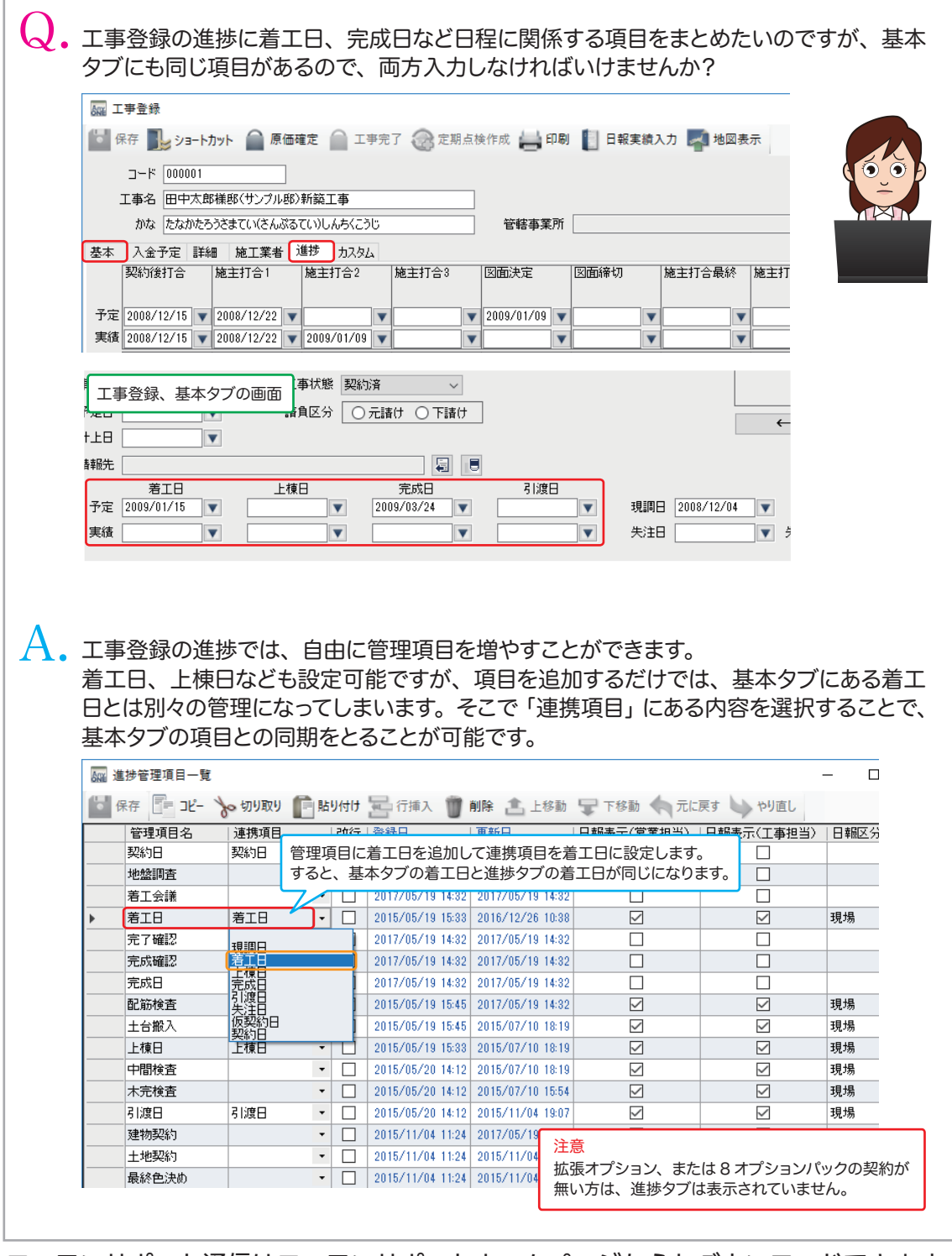

https://anyone-support.com/ エニワンサポート通信はエニワンサポートホームページからもダウンロードできます。